## 主要指数 **DMM**.com 乱样

日経平均やNYダウなど国内外の主要指数を一覧で確認できます。

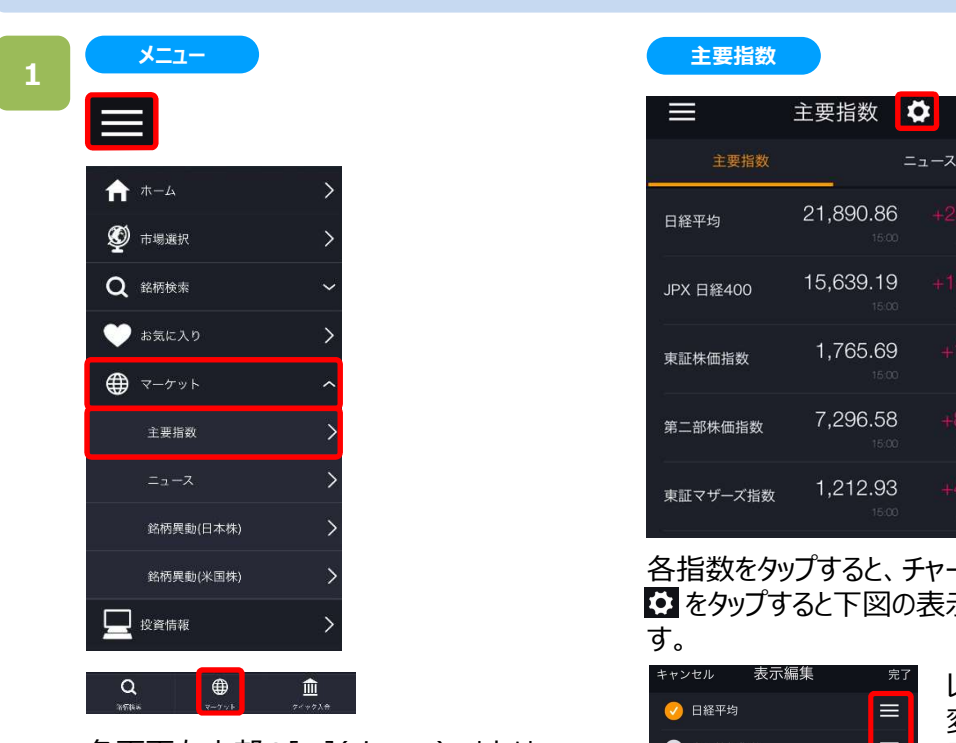

主要指数 しんしょう しゅうしょく しゅうしょく しゅうしょく しゅうしょく 主要指数 ◇  $\equiv$ Ò 21,890.86 日経平均 15,639.19 JPX 日経400 1.765.69 東証株価指数 7.296.58 第二部株価指数 1,212.93 東証マザーズ指数

各指数をタップすると、チャート画面が表示されます。 3 をタップすると下図の表示編集画面が表示されま す。 しゅうしゅう しゅうしゅう しゅうしょく

表示編集 √ 日経平均  $\equiv$ 各画面左上部の[≡](メニュー)、または ホーム画面下部の「マーケット]より アイロンド ■ マッド 日経400 [主要指数]をタップ。 こうしょう インディング しゅうしゅう しゅうしゅう しゅうしゅう <mark>•</mark> 東証マザーズ指数  $\equiv$ 

レート表示設定、並び順の 変更が可能です。 [完了]をタップすると、設定 が反映されます。

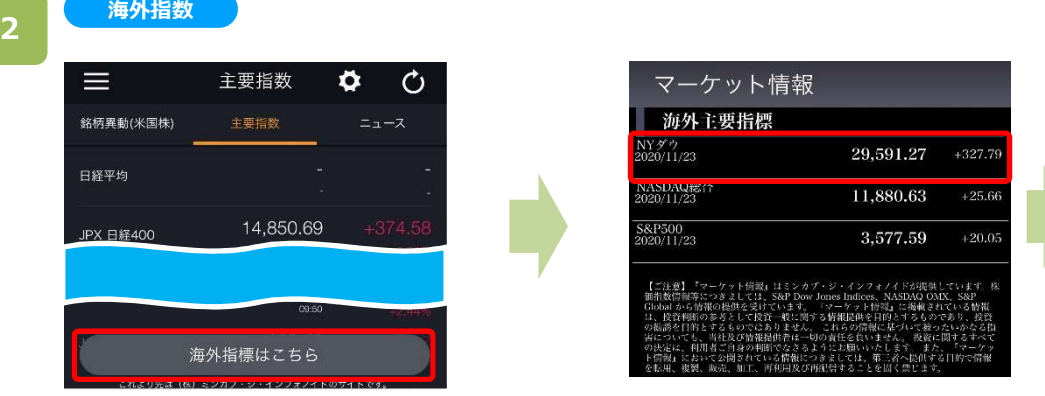

[海外指標はこちら]をタップすると、 海外の主要指標の一覧が表示され ます。 しゅうしゃ しゅうしゃ 各指 しょうしょう いちのみ クローズ後更新されます。

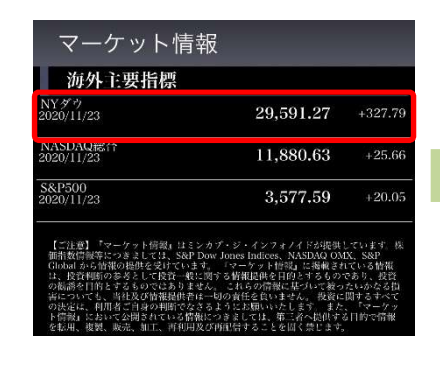

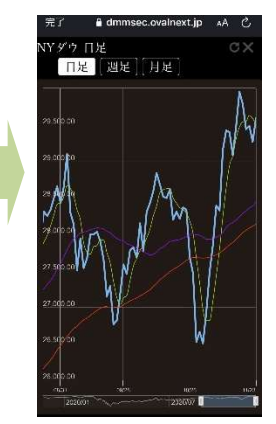

※前日終値が閲覧でき、海外市場 ※[完了]または[〈]をタップすると、前画面に戻ります。 各指標欄をタップすると、チャート画面が表示されます。